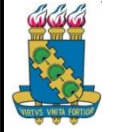

## **PESARQUIVAMENTO DE DOCUMENTOS**

À Secretaria Administrativa,

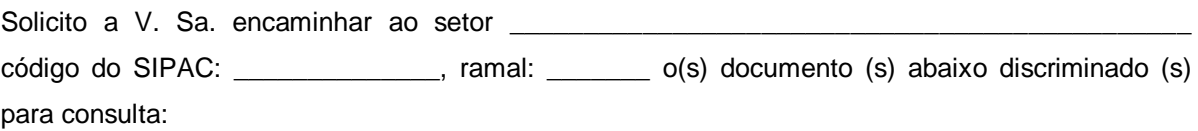

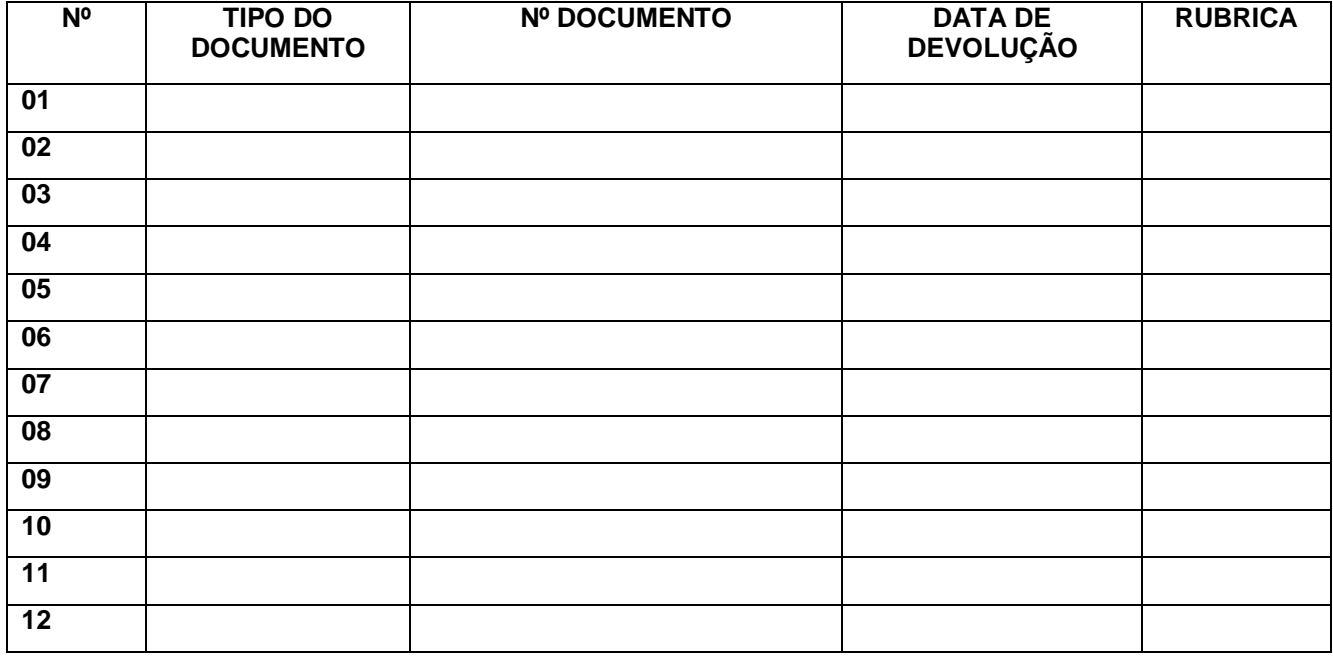

Fortaleza, \_\_\_\_\_\_ de \_\_\_\_\_\_\_\_\_\_\_\_ de \_\_\_\_\_\_\_.

\_\_\_\_\_\_\_\_\_\_\_\_\_\_\_\_\_\_\_\_\_\_\_\_\_\_\_\_\_\_\_\_\_\_ \_\_\_\_\_\_\_\_\_\_\_\_\_\_\_\_\_\_\_\_\_\_\_\_\_\_\_\_\_\_\_\_\_\_\_\_ (Assinatura e carimbo do Solicitante) (Assinatura e carimbo da Autoridade Superior)